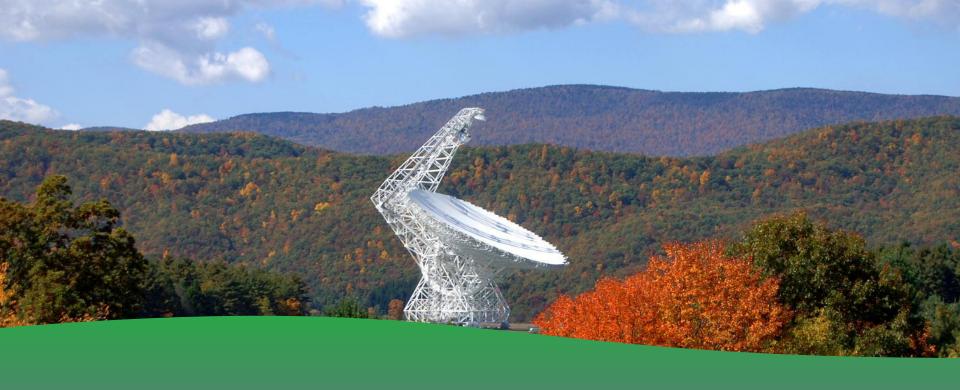

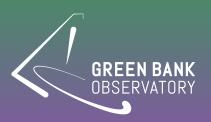

Pulsar Data Reduction

Andrew Seymour

### **Overview**

- PSRFITS format used for all standard pulsar observing modes
  - Slightly different data structure depending on online processing mode ("search" vs "fold" vs "cal" modes)
  - Baseband recording modes available upon special request and coordination; we will not cover these here
- GBO does not maintain an independent pulsar data reduction package
- All GBO pulsar data can be analyzed using community-supported packages
  - PRESTO (especially good for searching for pulsars)
  - PSRCHIVE (especially good for fold-mode data)
  - PSRFITS UTILS (useful for search mode → fold mode)
  - DSPSR (useful for search mode → fold mode; also for processing baseband data)

## **PSRFITS Overview**

- Conforms to FITS standard; compatible with astropy (though other packages provide more functionality)
- "Search" mode, aka filterbank mode
  - High time resolution spectra
  - Can record 1 (summed) or 4 (self/cross product) polarizations
  - Organized into "sub-integrations"
- "Fold" mode
  - Use a pulsar ephemeris to calculate precise rotational phase for each sample
  - Results in data cube of pulse phase vs freq. vs time
  - Must record 4 polarization products
- "Cal" mode
  - Specialized fold-mode for observing pulsed noise diode

# **Merging VEGAS Data**

- Depending on observing mode, data from VEGAS may need to be "merged"
- In coherent dedispersion modes, one sampler is connected to 1, 2, or 8 processing computers (depending on bandwidth)
  - Each computer processes full, ½, 1/8th total bandwidth
  - Data written to subdirectories by bank (A, B, C, D, E, F, G
     H)

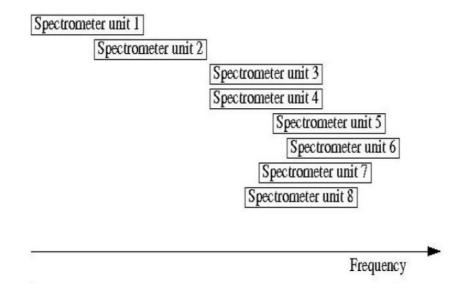

## **Merging VEGAS Data**

- Depending on observing mode, data from VEGAS may need to be "merged"
- In incoherent dedispersion mode, multiple samplers can be used to cover up to 6 GHz (depends on receiver and IF system limits)
  - Data still written to sub-directories by bank

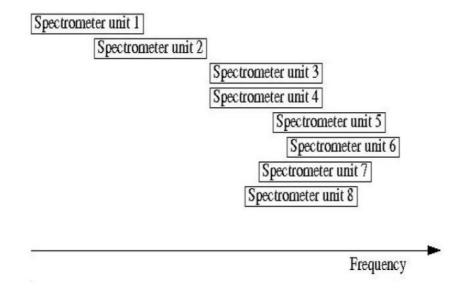

## **Merging VEGAS Data**

- Depending on observing mode, data from VEGAS may need to be "merged"
- Data will be merged for you within ~24 hours
  - You can still do spot-checks of data from each bank (they are all valid PSRFITS files in and of themselves, just with a fraction of the total bandwidth)
- Search-mode data merged manually
  - Data volumes are large, so per-bank data needs to be deleted after manual checks for data integrity
  - Only fully merged data will be left
  - If you don't see it within 24 hours, email your project friend

### **GBO Pulsar Data**

- All data are written to a mass file store (/lustre/gbtdata)
- Data further organized by project code and session number
  - e.g. /lustre/gbtdata/TGT21A\_501\_05
- Data further organized by mode (VEGAS for incoherent dedispersion, VEGAS\_CODD for coherent dedisersion)
  - e.g. /lustre/gbtdata/TGBT21A\_501\_05/VEGAS\_CODD
- Please do not analyze your data in these directories!!
  - These areas are archived
  - Create symlinks to files in /home/scratch/<username>
     or /lustre/pulsar/<username>

# **Getting Set Up**

- To access pulsar data analysis tools, run the following command source /home/pulsar rhel7/pulsar.presto3.bash
- You can wrap this in a function in your .bash\_profile. Just add the following lines

```
psrenv() {
    source /home/pulsar_rhel7/pulsar.presto3.bash
}
```

- Then just type 'psrenv' when you open a new terminal
  - Must be done every time you open a new Linux terminal
- Wrapping in a function is necessary to prevent problems with VNC (remote desktop viewer)

## **PRESTO**

- C and Python-based data reduction package
- Lots of functionality for searching for, finding, folding, and timing pulsars
  - Limited flux calibration routines
  - No polarization calibration
- Lots of additional Python utilities for pulsar astronomy
- https://www.cv.nrao.edu/~sransom/presto/
- Help menus for tools are fairly complete
- Tutorial available from Scott Ransom
- https://www.cv.nrao.edu/~sransom/PRESTO\_search\_tutorial.pdf
- Another tutorial available from Ryan Lynch
  - Just ask!

## **Common PRESTO Commands**

- rfifind Identify and "mask" RFI based on statistical outliers
- prepdata Dedisperse, sum frequencies, and create time series
- prepsubband Similar to prepdata; make lots of time series at once
- accelsearch Find pulsars (including binaries)
- single\_pulse\_search.py Find pulsars, RRATs, FRBs through single pulses
- prepfold Fold a candidate or known pulsar
- get\_TOAs.py Get pulse times of arrival

### **PSRCHIVE**

- C++ tools for working with fold-mode data
- Tools for viewing, editing, RFI-zapping, flux/polarization calibration, extracting TOAs
- http://psrchive.sourceforge.net/
- Online documentation is only partially complete
- Help menus for each program can answer common questions
- Some user-generated recipes for things like calibration
- Python wrapper available for some basic analysis
  - http://ipta.phys.wvu.edu/files/student-week-2018/demorest\_ipta\_psrchivepython\_20180613.
     pdf

## **Common PSRCHIVE Commands**

- pav Lots of different ways to plot data
- paz and pazi Automatic and interactive RFI removal
- pam Lots of ways to manipulate data (e.g. downsample)
- psredit View/edit header information
- vap Another way to view header information
- fluxcal Make flux calibration solutions
- pac Flux/polarization calibration
- pat Extract TOAs
- pas Work with standard timing templates
- psrsmooth De-noise standard timing templates
- psrplot Advanced plotting

### **PSRFITS UTILS**

- Mostly used to fold or reduce search-mode data
- https://github.com/demorest/psrfits\_utils
- Two main useful commands
  - fold\_psrfits Folding search-mode data (then it can be analyzed with PSRCHIVE)
  - psrfits\_subband Reduce time/frequency/polarization resolution (useful for decreasing data volume)

### **DSPSR**

- Useful for folding search-mode data and working with baseband data
  - Can also make search-mode data in PSRFITS and SIGPROC filterbank format from baseband data
  - Can also connect to data buffer for online observing (e.g. VLA)
- http://dspsr.sourceforge.net/
- Help menu is pretty descriptive
- After folding, use PSRCHIVE

## **Support**

- GBT pulsar support scientists have many years of experience working with pulsar data
- We can answer most questions about data reduction, and the third-party packages
- Can answer some questions about installing on your own computer
- Package-maintainers are also very helpful and responsive

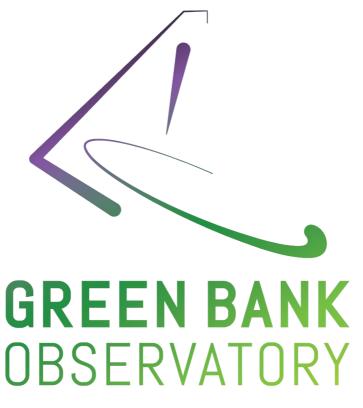

greenbankobservatory.org

The Green Bank Observatory is a facility of the National Science Foundation operated under cooperative agreement by Associated Universities, Inc.

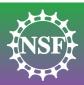

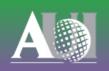

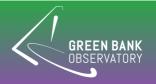